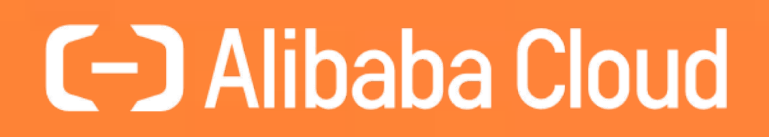

# **Analytical Queries in MySQL**

Øystein Grøvlen

Senior Staff Engineer Alibaba Cloud

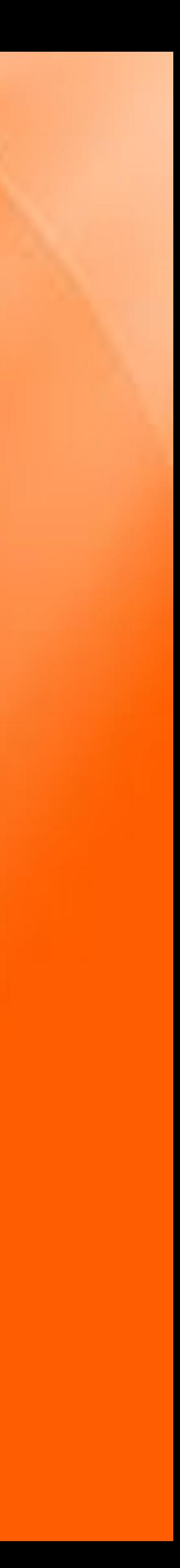

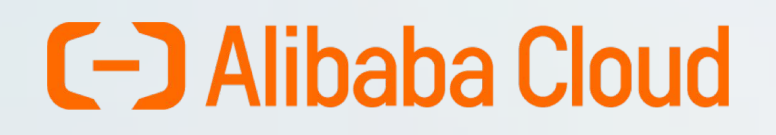

### **Analytical Queries in MySQL**

Disk-Bound Queries

How to Tune Your Complex Queries

Hash Join

MySQL Wishlist

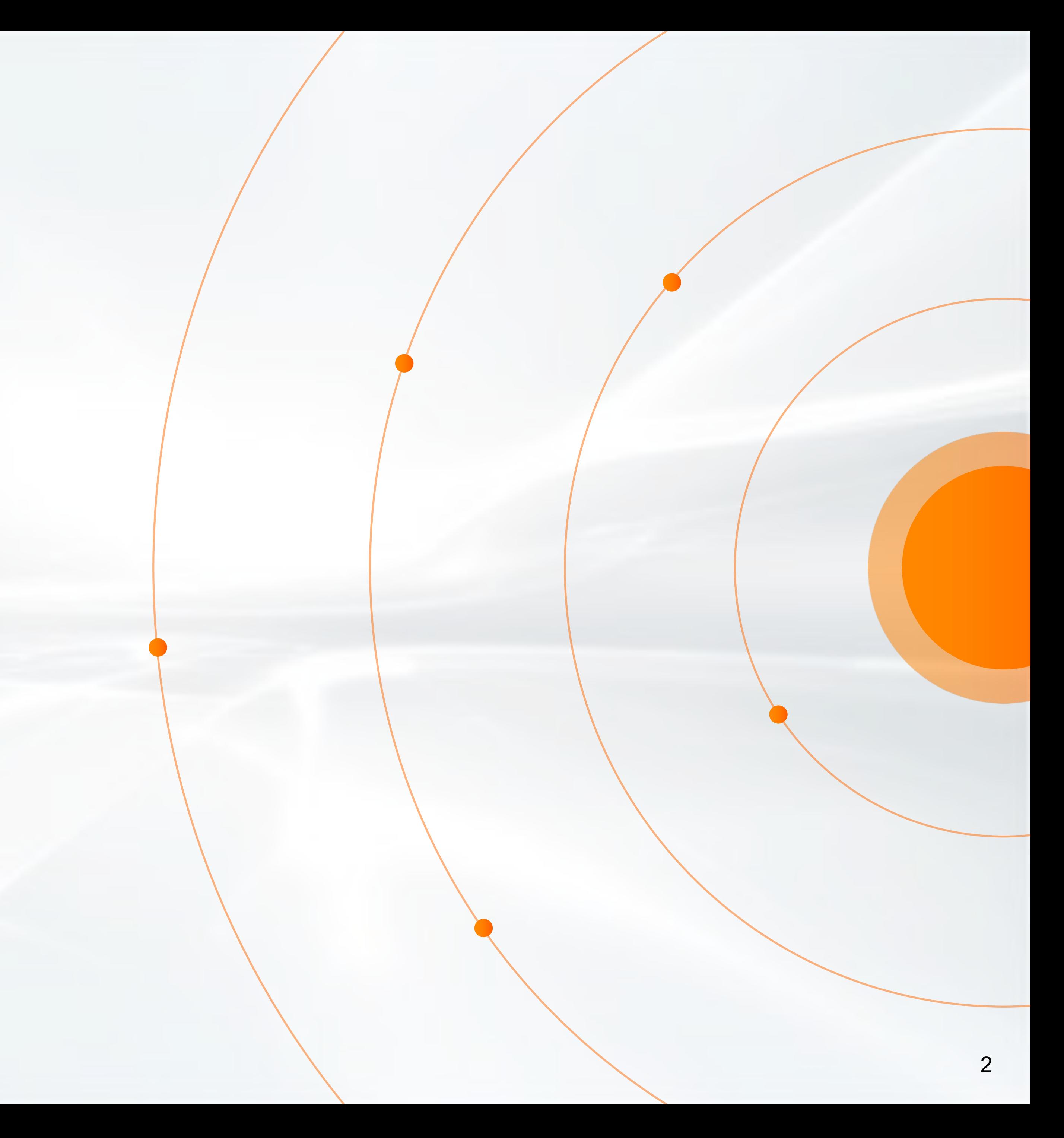

## **OLTP vs OLAP**

#### C-D Alibaba Cloud

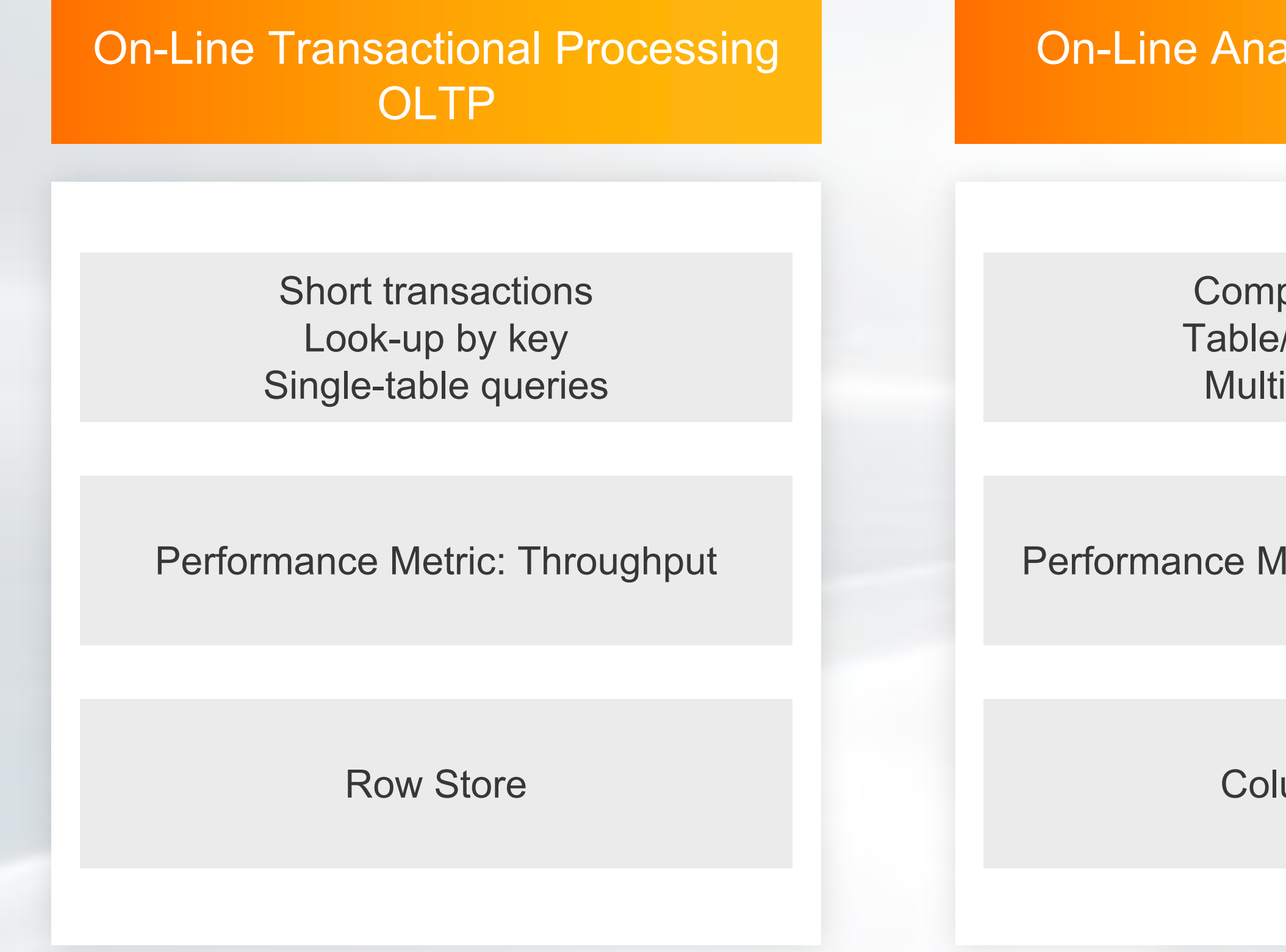

alytical Processing OLAP

plex queries /index scans i-table joins

**Metric: Response Time** 

umn Store

#### Hybrid transactional/analytical proc. **HTAP**

Mix Both MariaDB Column Store MySQL Analytics Service

TiDB

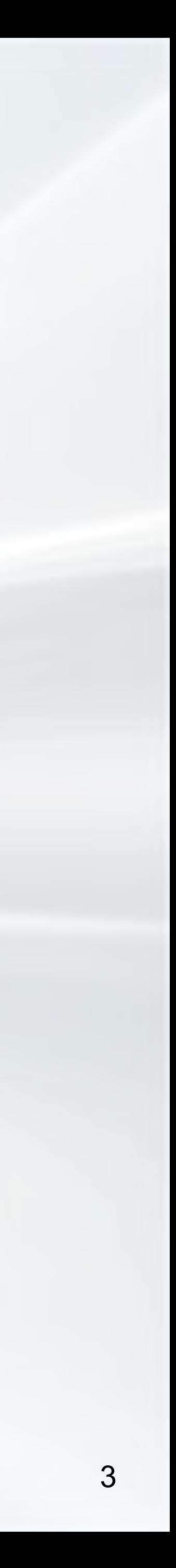

## **TPC-H vs DBT-3**

### • TPC-H

- Decision-support benchmark specification
- 22 complex queries
- Uniform data distribution
- <https://www.tpc.org/tpch>
- TPC-DS
	- "Snow-storm" schema
	- 99 queries
	- Non-uniform data distribution
	- Models data maintenance
	- <https://www.tpc.org/tpcds>

### • DBT-3

- Open-source implementation of TPC-H
- Load test, power test, throughput test
- Implementations for MySQL, PostgreSQL, **SAPdb**
- Does not always follow TPC-H specification
	- Indexes are only allowed on foreign keys and date columns
	- MySQL: covering index, rewrites query
	- PostgreSQL: Adds lots specific indexes, REAL instead of NUMERIC
- <https://sourceforge.net/projects/osdldbt/files/dbt3/>

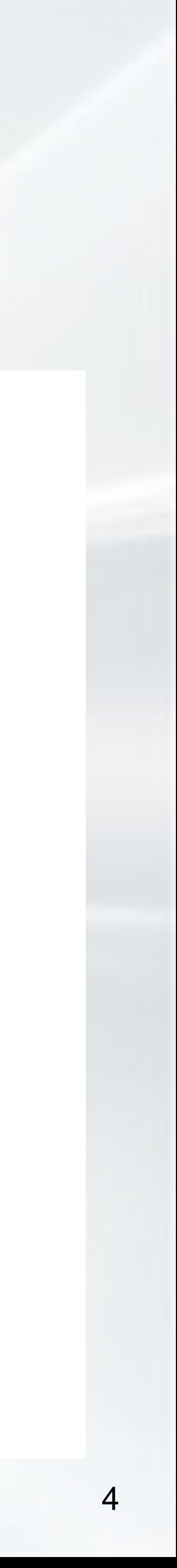

## **TPC -H Schema**

#### C-D Alibaba Cloud

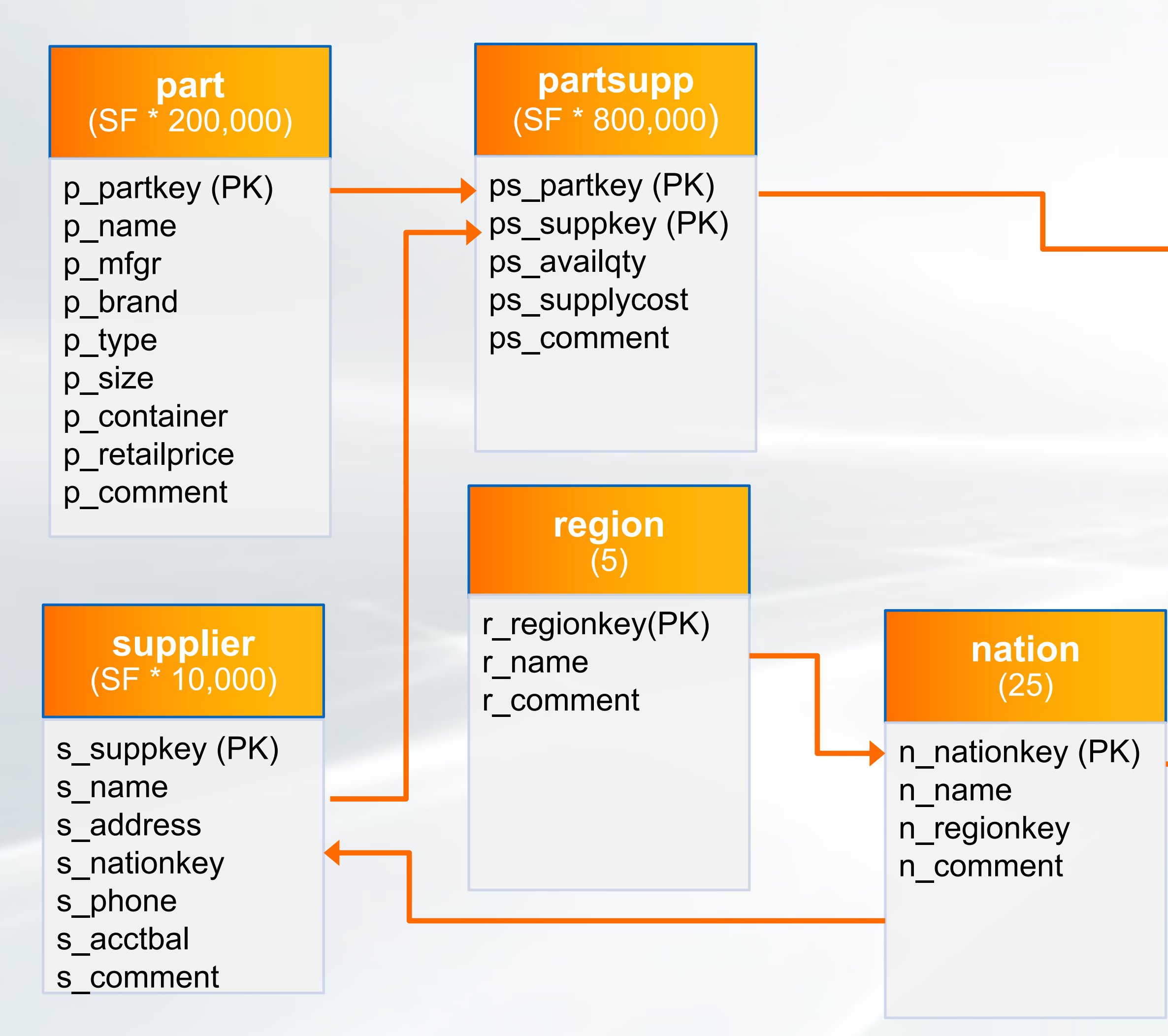

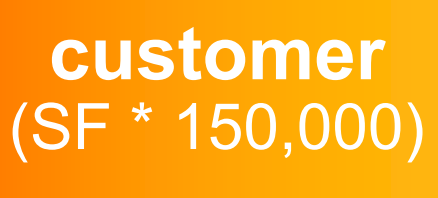

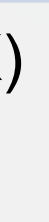

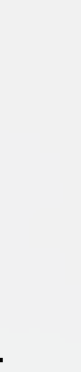

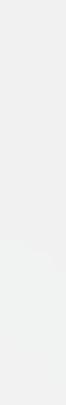

c\_comment

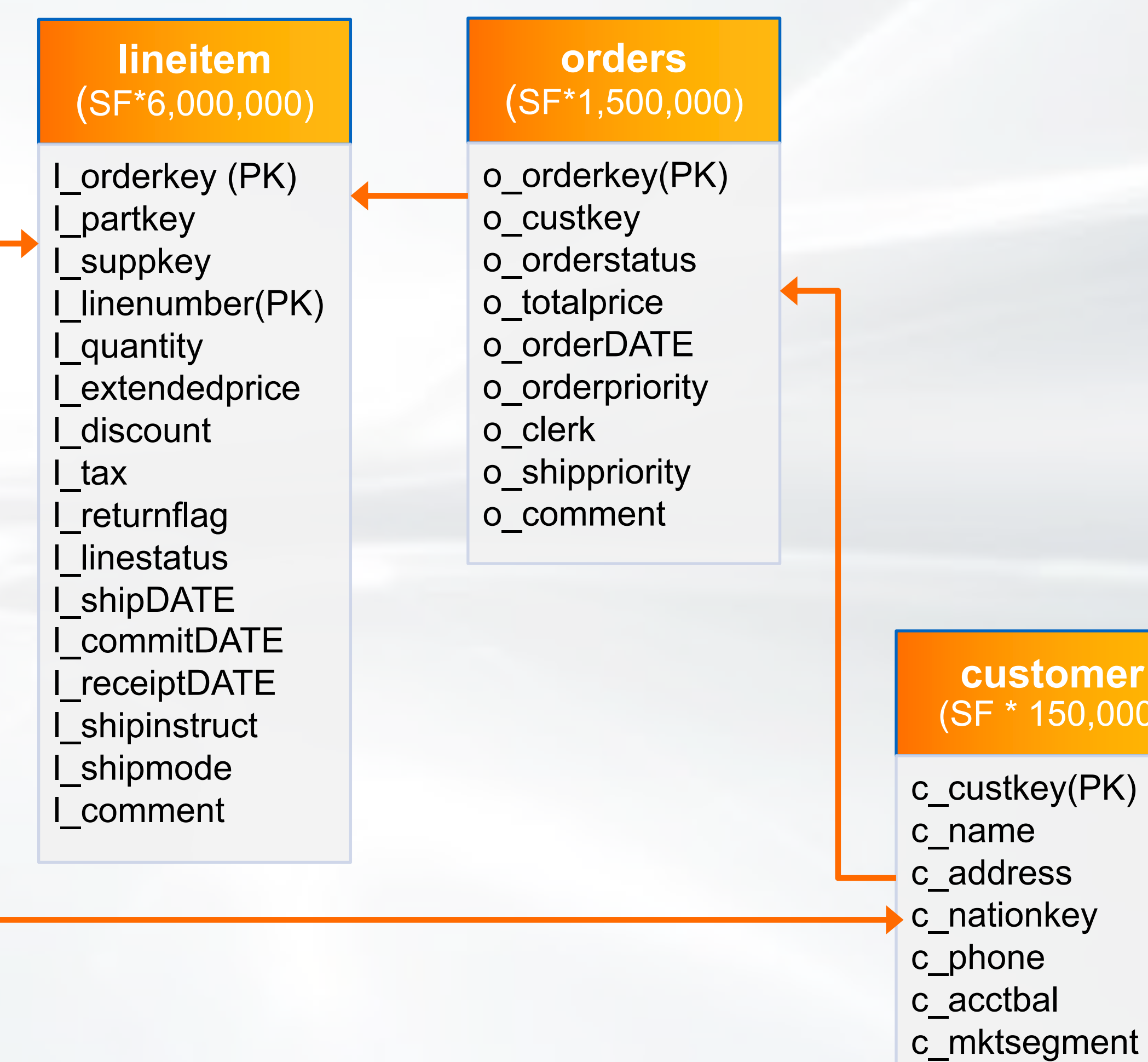

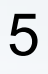

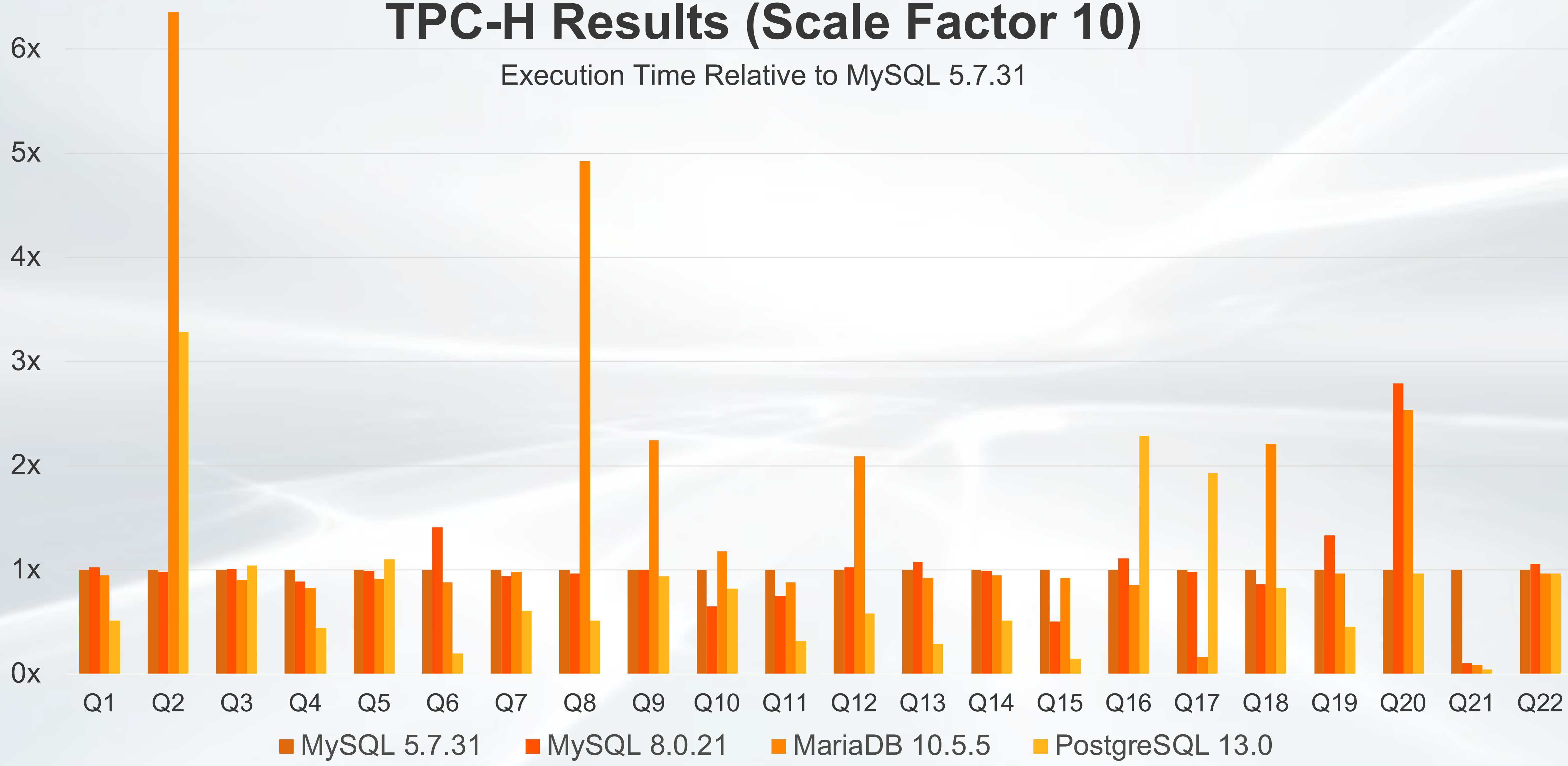

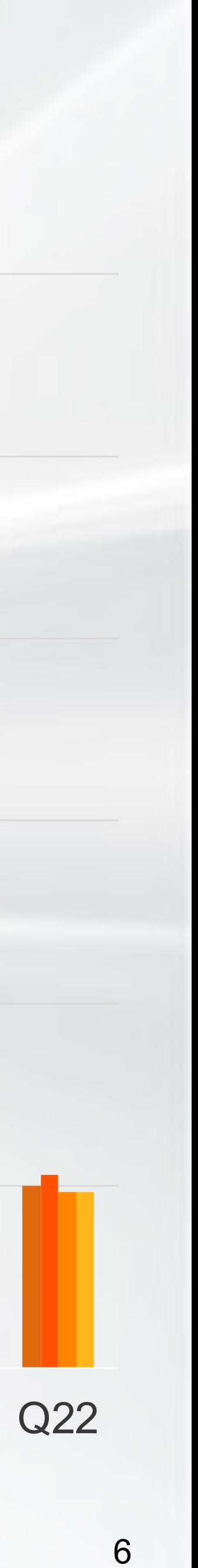

## **TPC-H Results (Scale Factor 10)**

Execution Time Relative to MySQL 5.7.31 (zoomed in)

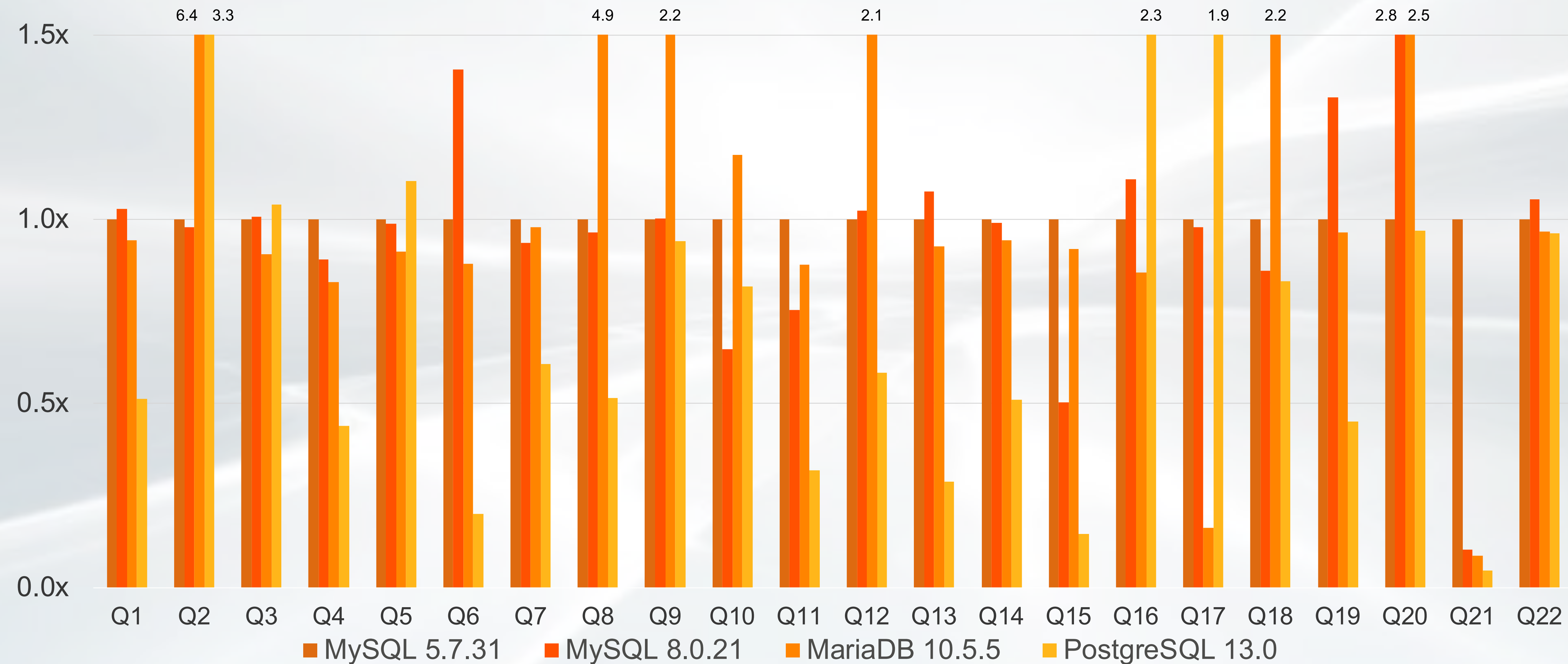

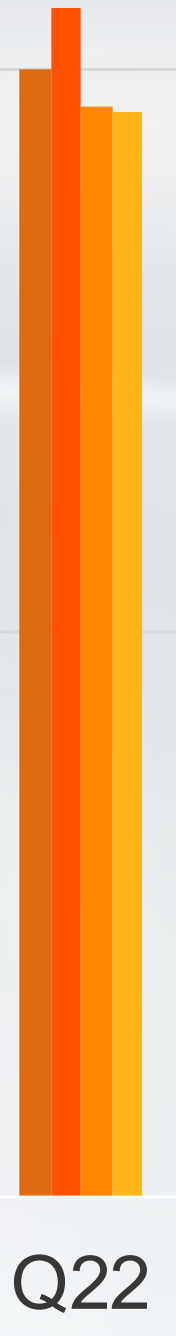

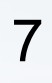

## **Configuration Details**

#### • CPU:

- 2 Intel(R) Xeon(R) CPU E5-2682 v4 @ 2.50GHz (Broaldwell), 16 physical cores each
- Buffer pool: 32 GB (All data in memory)
	- MySQL/MariaDB: innodb buffer pool size
	- PostgreSQL: shared buffers, effective cache size
- Working memory: 64 MB
	- MySQL/MariaDB: join buffer size, read rnd buffer size
	- PostgreSQL: work mem
- **Other** 
	- MySQL/MariaDB: innodb adaptive hash index = off
	- PostgreSQL: max parallel workers per gather = 0

For details, check <https://github.com/ogrovlen/tpchcomp>

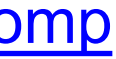

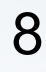

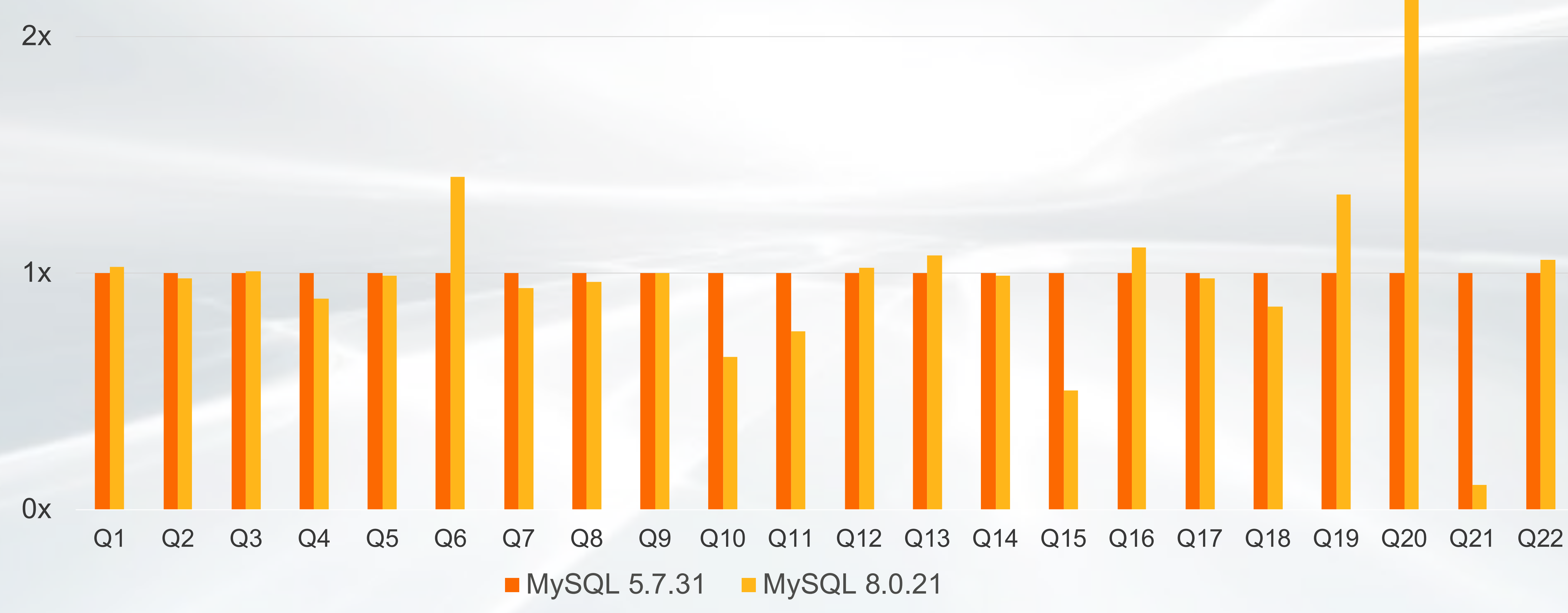

#### Execution Time Relative to MySQL 5.7.31

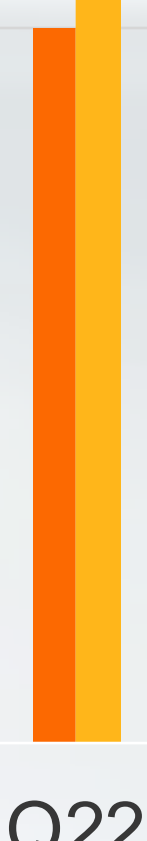

#### C-D Alibaba Cloud

# **MySQL 5.7 vs MySQL 8.0**

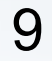

## **MySQL 8.0 vs MySQL 5.7**

- Cost-model for in-memory data access: Q21 (–89%)
- Semi-join for EXISTS: Q4 (-11%), Q21 (-9%)
- Rewrite to CTE: Q15 (-50%)
- New TempTable engine: Q10 (–35%), Q11 (–25%)
- Unknown: Q18 (–14%)
- Slower queries:
	- Changed query plan: Q6 (+41%), Q20 (+180%)
	- Default character set (Latin1 vs UTF8): Q19 (+33%)
	- New plan (anti-join): Q16 (+11%) (The old plan is even slower)

#### • Faster Queries:

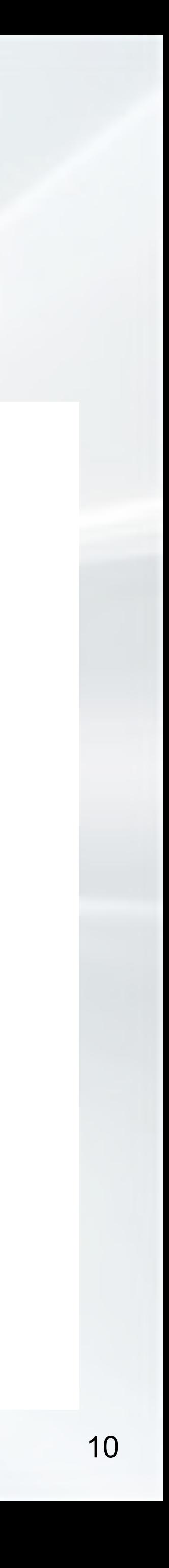

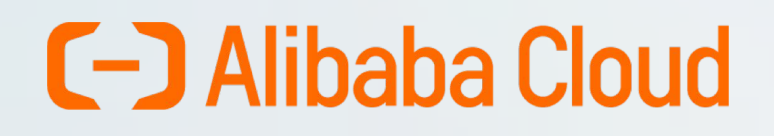

#### Analytical Queries in MySQL

### **Disk-Bound Queries**

How to Tune Your Complex Queries

Hash Join

MySQL Wishlist

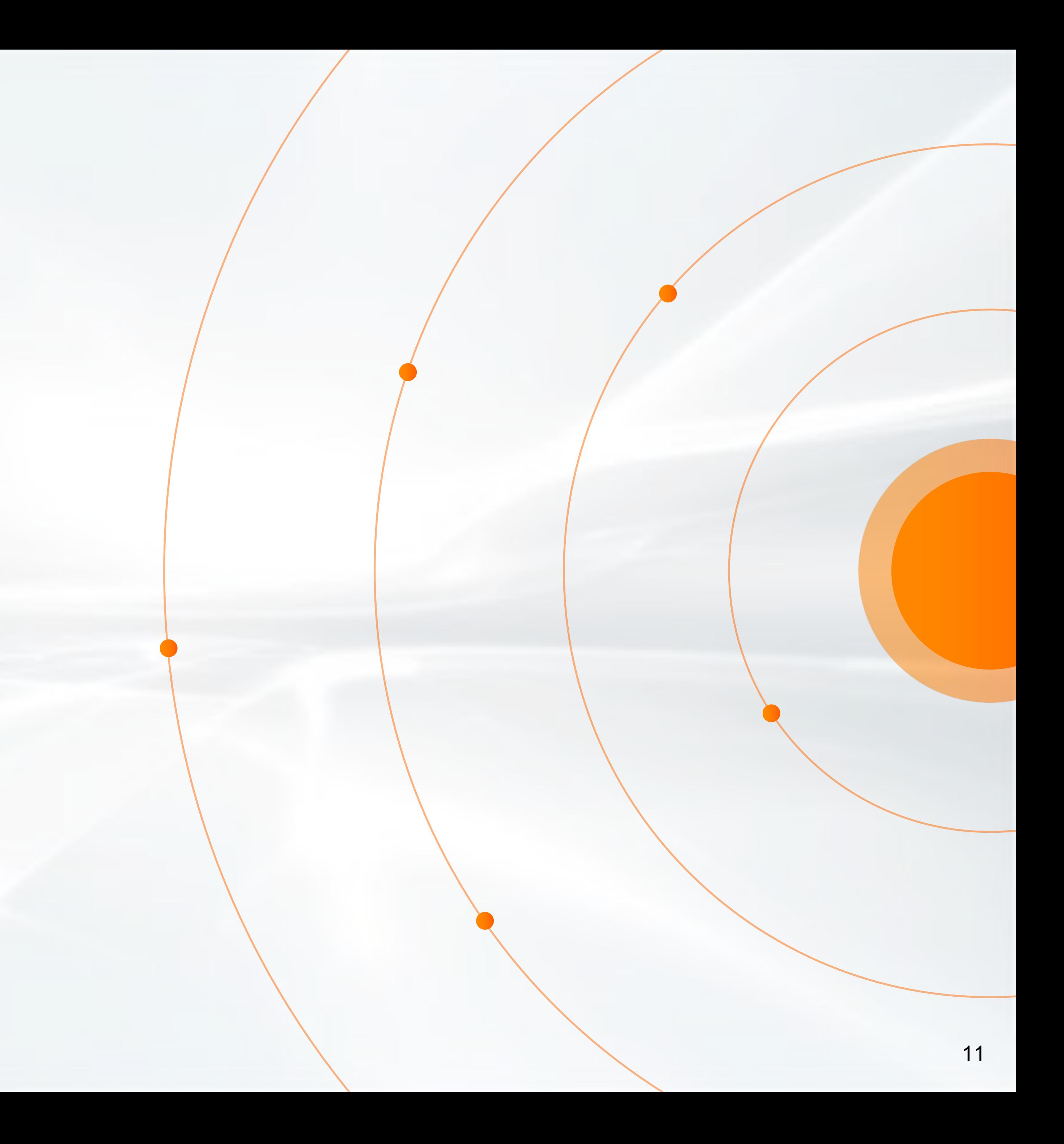

## **Disk-Bound Queries**

- Disk:
	- Intel SSD DC P4510 Series, PCIe 3.1 x4, NVMe Interface
- Configuration settings:
	- innodb\_buffer\_pool\_size = 1G
	- innodb flush method = O\_DIRECT
	- innodb old blocks time = 0
	- read\_rnd\_buffer\_size = 64M
	- join buffer size = 64M
	- optimizer\_switch = 'batched\_key\_access=on,mrr\_cost\_based=off'

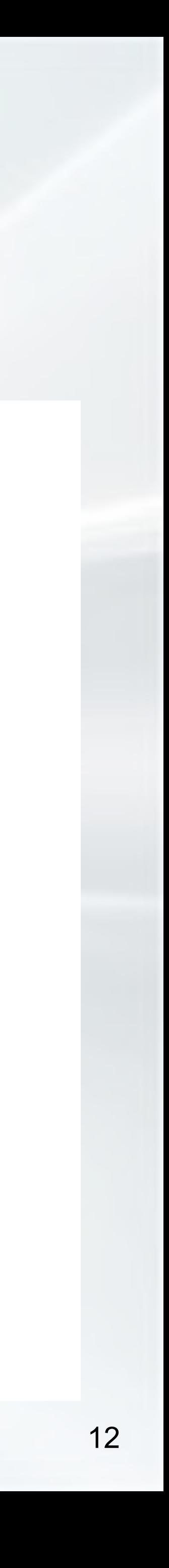

## **Batched Key Access (BKA)**

MRR Applied to Join Buffering

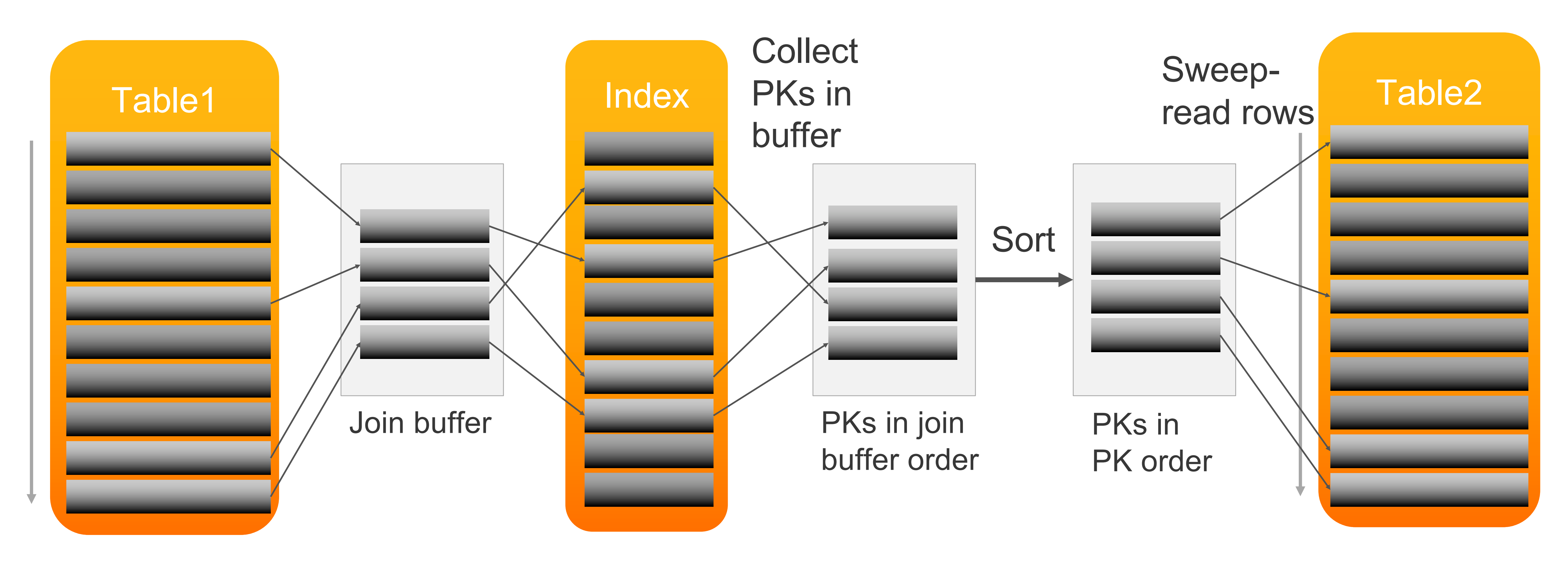

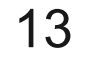

## **BKA, Example**

TPC-H Q13 (Customer Distribution Query)

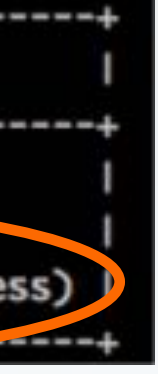

**SELECT c\_count, COUNT(\*) AS custdist FROM (**

**SELECT c\_custkey, COUNT(o\_orderkey) AS c\_count FROM customer LEFT OUTER JOIN orders**

**ON c\_custkey = o\_custkey AND o\_comment NOT LIKE '%express%requests%' GROUP BY c\_custkey**

**) AS c\_orders**

**GROUP BY c\_count**

**ORDER BY custdist DESC, c\_count DESC;**

#### No BKA

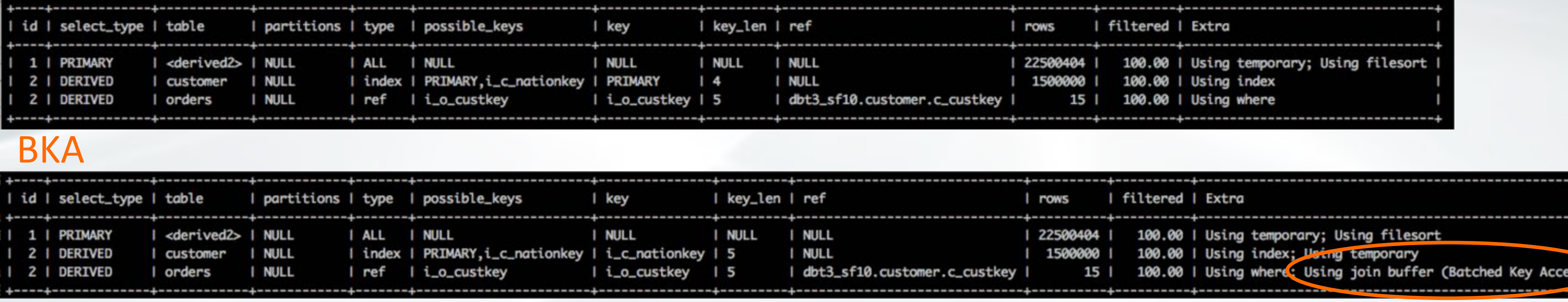

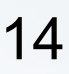

**BKA** 

## **BKA – Reduced Disk I/O**

TPC-H Q13 (Customer Distribution Query)

**SELECT event\_name, count\_read, FORMAT\_PICO\_TIME(avg\_timer\_read) "Avg Read Time", FORMAT\_BYTES(sum\_number\_of\_bytes\_read)"Bytes Read" FROM performance\_schema.file\_summary\_by\_event\_name WHERE event\_name='wait/io/file/innodb/innodb\_data\_file';**

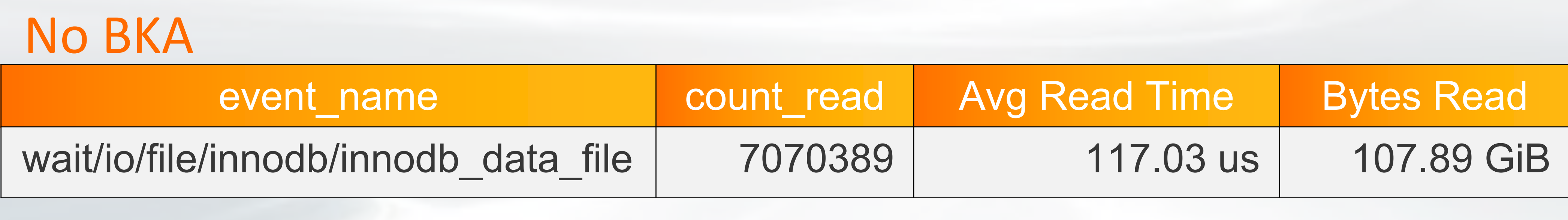

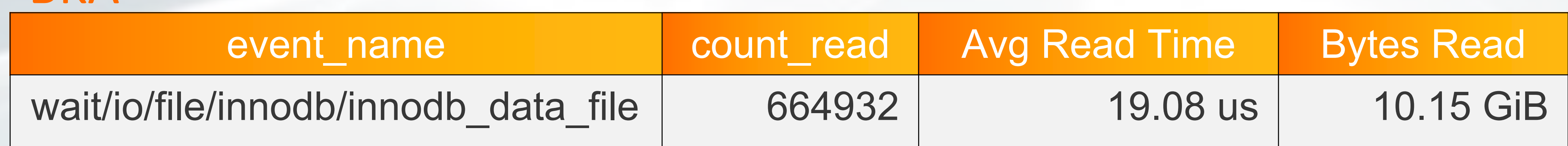

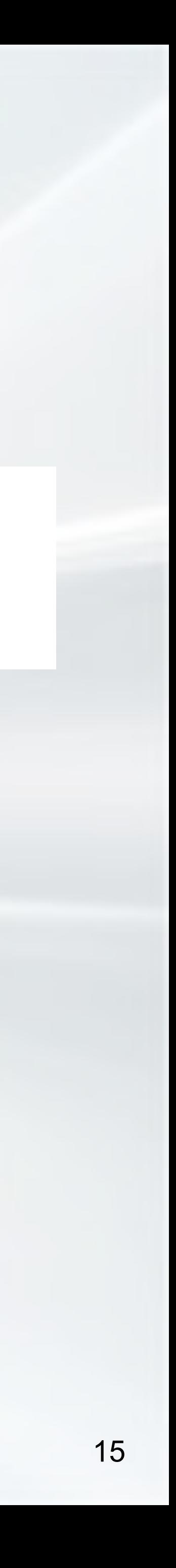

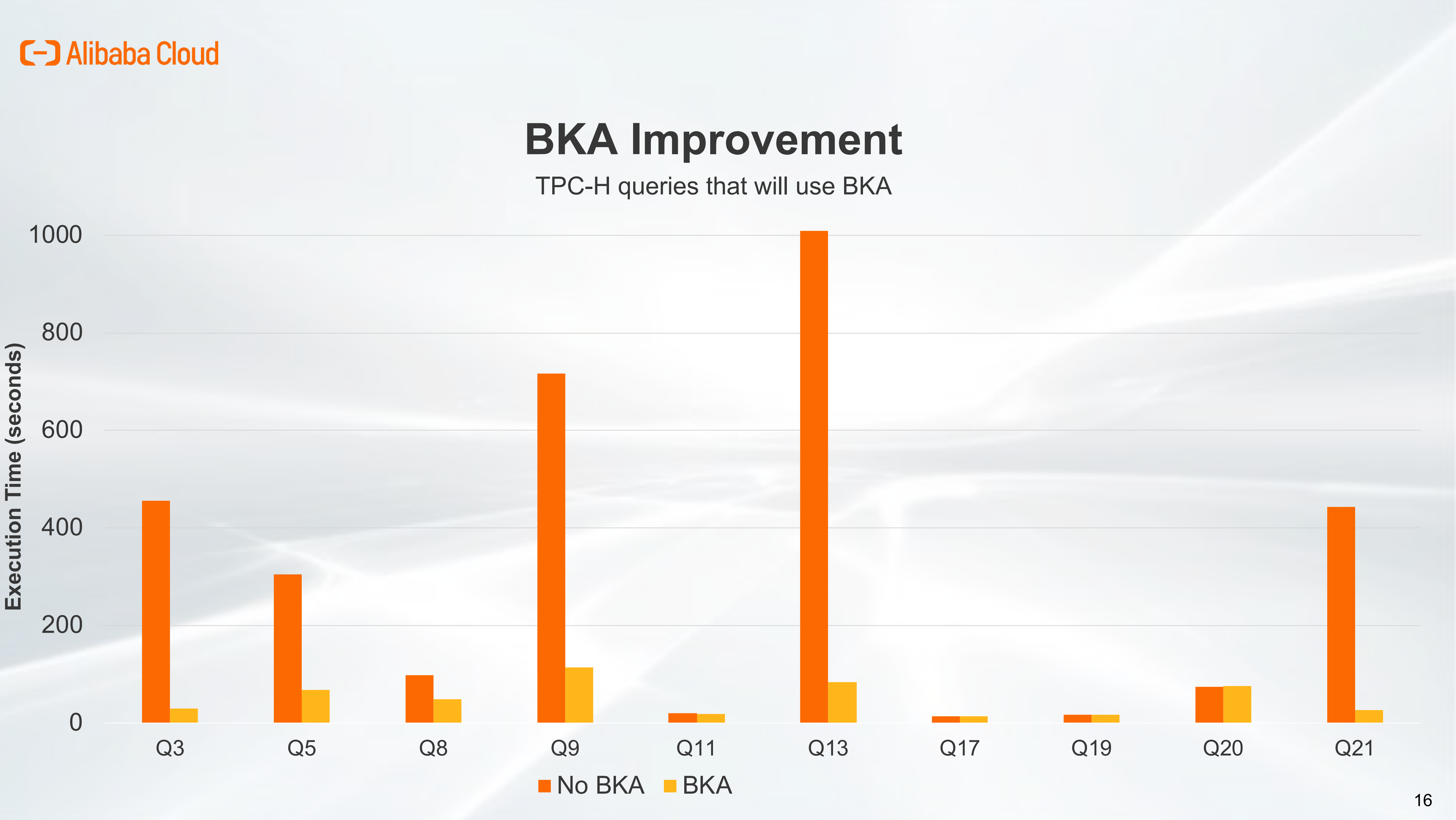

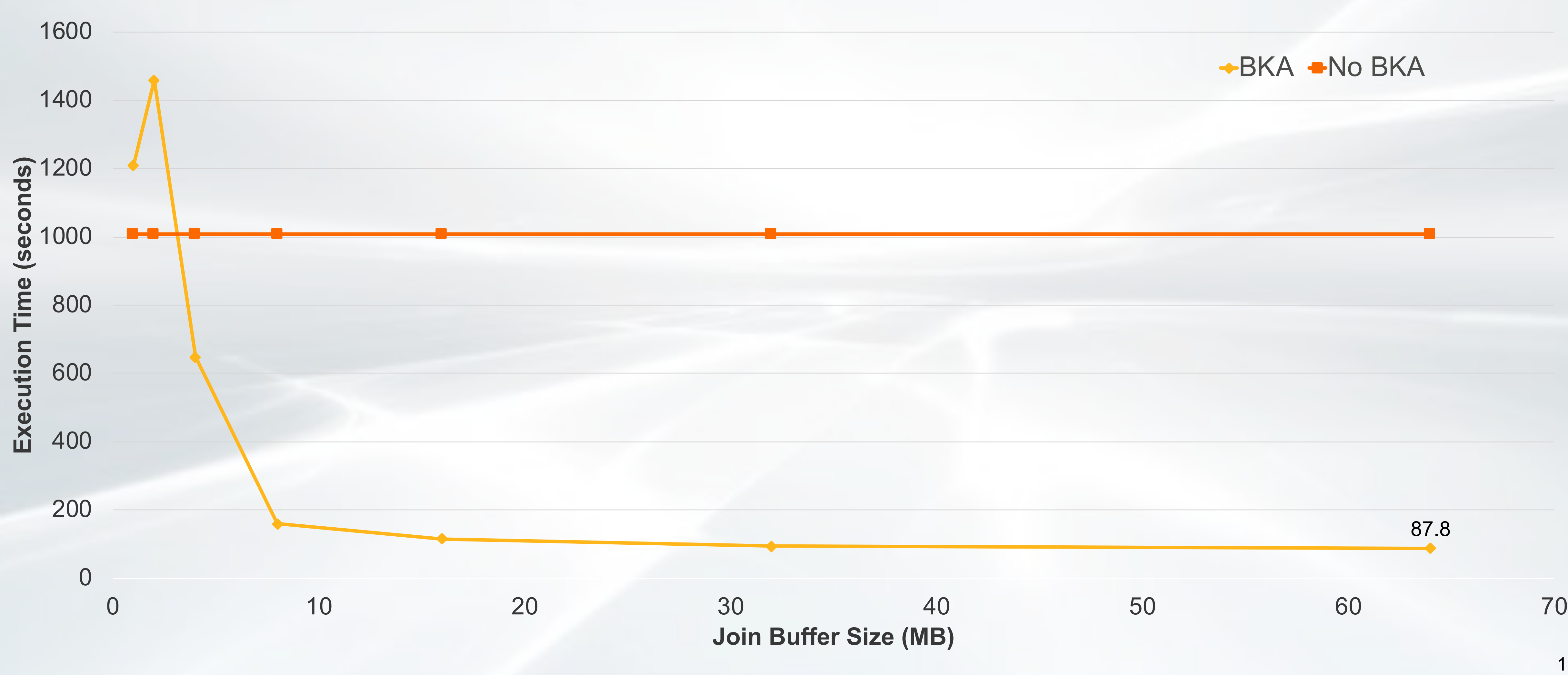

TPC -H Q13 (Customer Distribution Query)

## **Effect of Join Buffer Size**

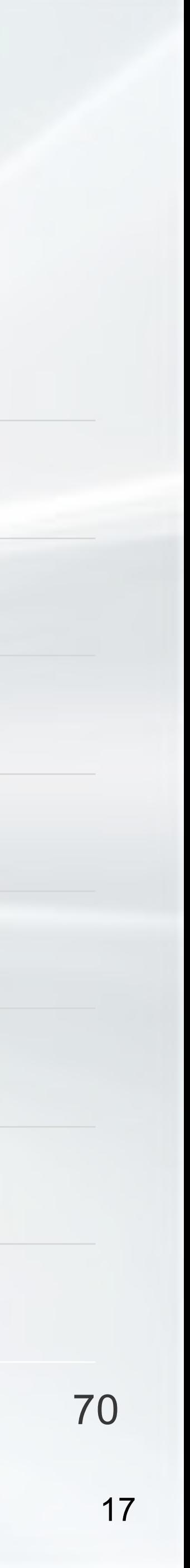

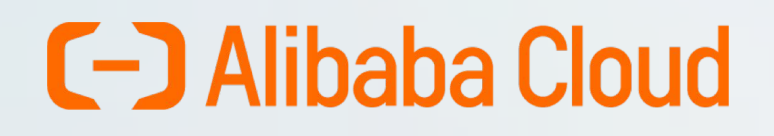

Analytical Queries in MySQL

Disk-Bound Queries

### **How to Tune Your Complex Queries**

Hash Join

MySQL Wishlist

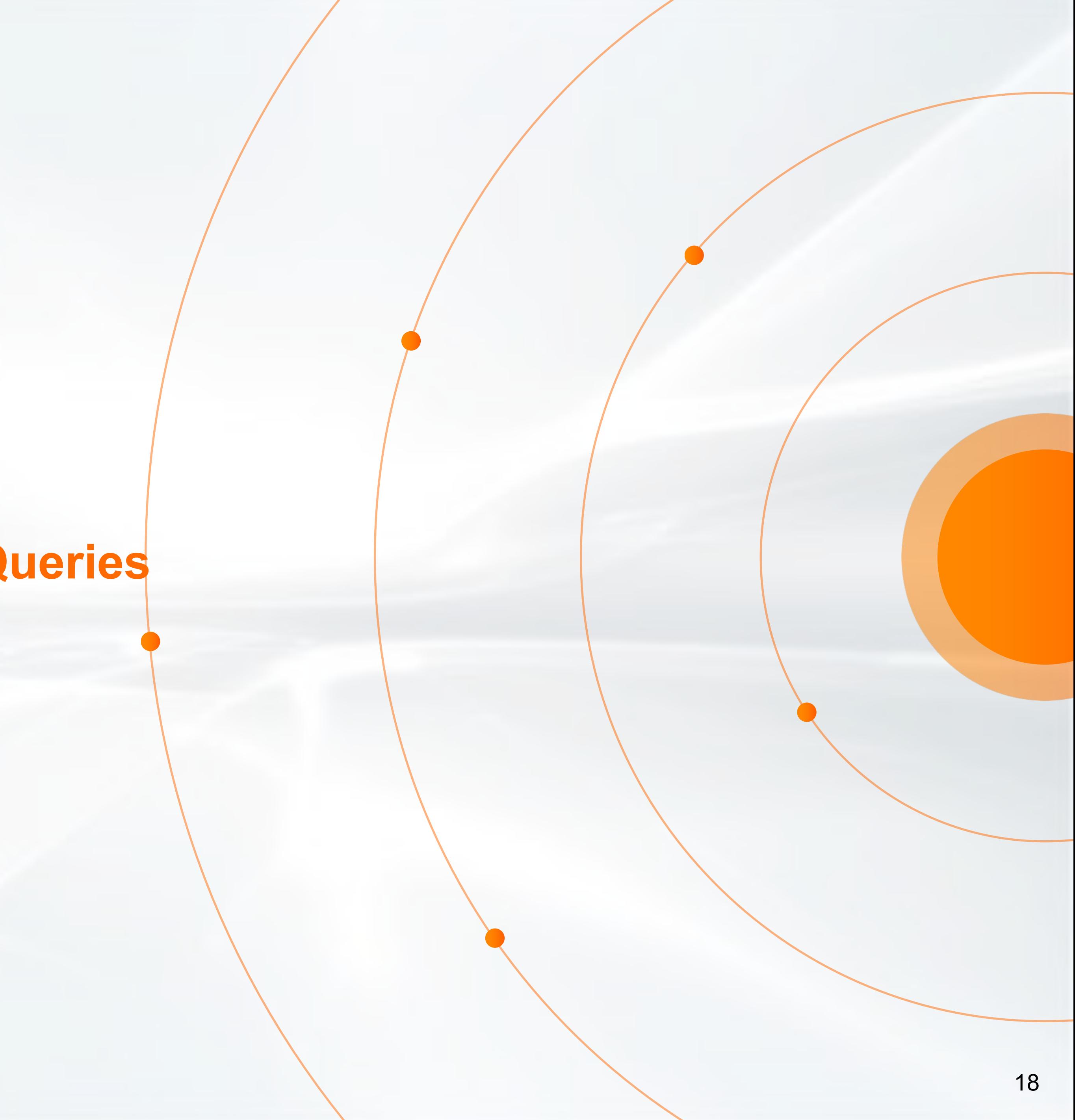

## **How to Tune Your Complex Queries**

### • Add optimizer hints

- INDEX(), JOIN ORDER(), etc
- Adjust configuration settings
	- (e.g., innodb buffer pool size, join buffer size)
- Improve quality of statistics:
	- Add histograms
	- Increase sampling (innodb\_stats\_persistent\_sample\_pages, histogram generation max mem size)
- Rewrite queries
- Add more indexes
- Force hash join by "hiding" index

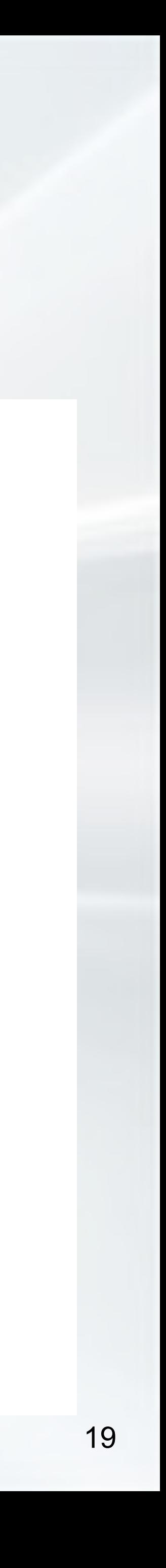

## **Optimizer Hints – Ignore Index**

TPC-H Q6 (Forecasting Revenue Change Query)

**SELECT SUM(l\_extendedprice \* l\_discount) AS revenue FROM lineitem WHERE l\_shipdate >= '1995-01-01' AND l\_shipdate < DATE\_ADD('1995-01-01',INTERVAL '1' YEAR) AND l\_discount BETWEEN 0.08 - 0.01 AND 0.08 + 0.01 AND l\_quantity < 24;**

### MySQL 5.7

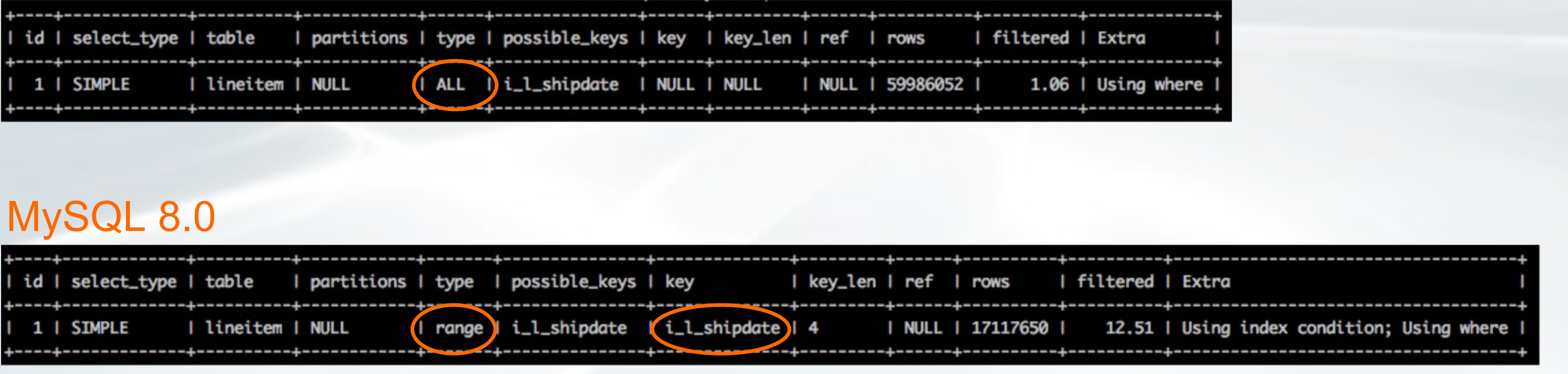

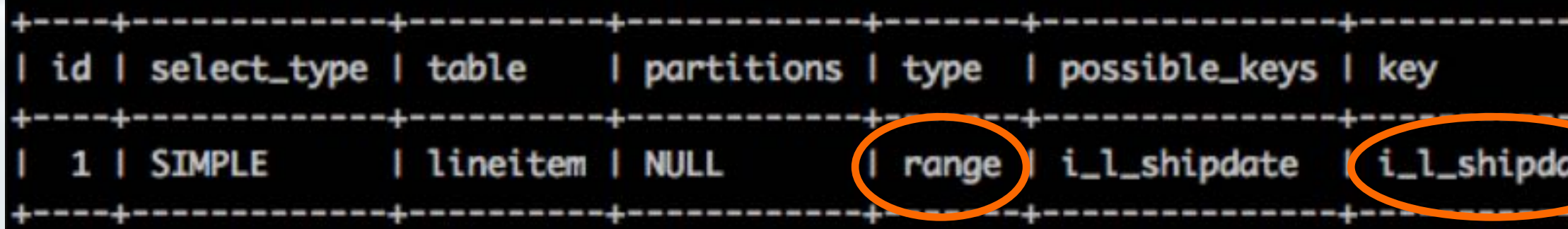

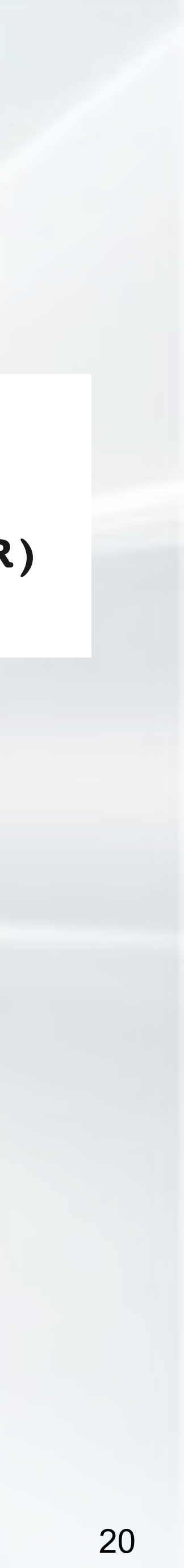

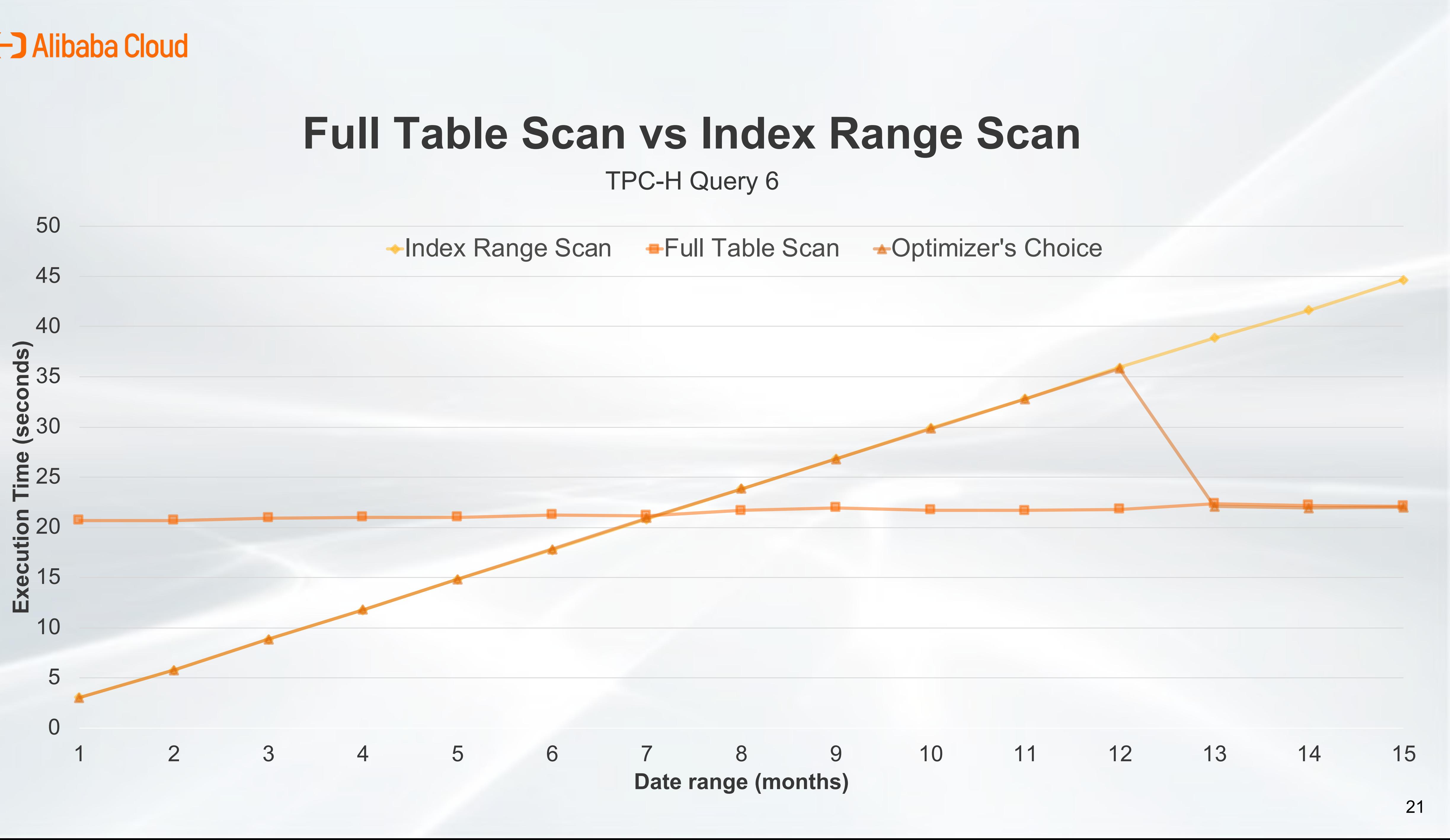

## **Optimizer Hints – Ignore Index**

TPC-H Q6 (Forecasting Revenue Change Query)

**SELECT /\*+ NO\_INDEX(lineitem i\_l\_shipdate) \*/ SUM(l\_extendedprice \* l\_discount) AS revenue FROM lineitem WHERE l\_shipdate >= '1995-01-01' AND l\_shipdate < DATE\_ADD('1995-01-01',INTERVAL '1' YEAR) AND l\_discount BETWEEN 0.08 - 0.01 AND 0.08 + 0.01 AND l\_quantity < 24;**

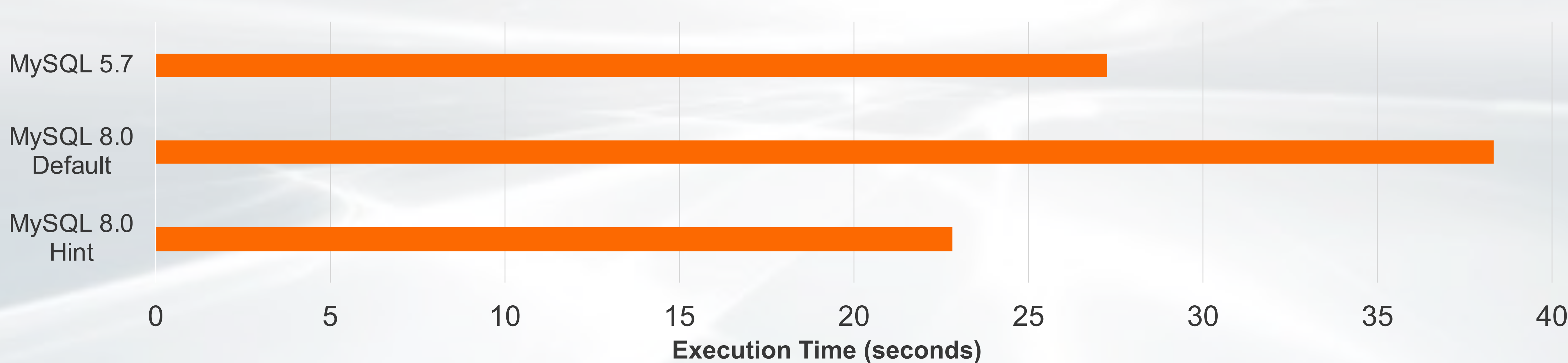

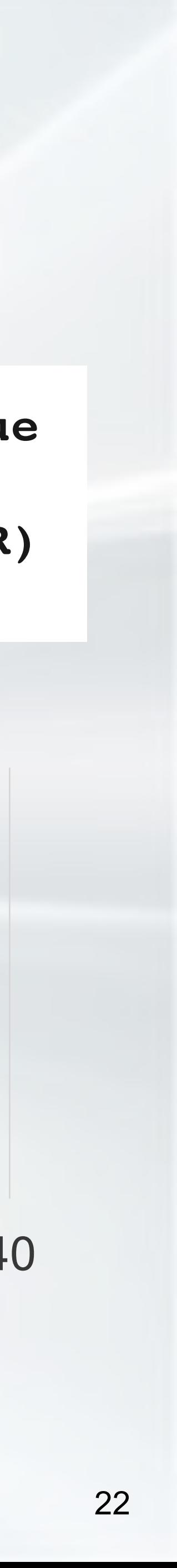

## **Optimizer Hints – Change Join Order**

TPC-H Q20 (Potential Part Promotion Query)

```
SELECT s_name, s_address
FROM supplier, nation
WHERE s_suppkey IN (
      SELECT ps_suppkey
      FROM partsupp
        AND ps_availqty > (
            SELECT 0.5 * SUM(l_quantity)
            FROM lineitem
            WHERE l_partkey = ps_partkey AND l_suppkey = ps_suppkey
              AND l_shipdate >= '1994-01-01' 
        )
  )
  AND s_nationkey = n_nationkey AND n_name = 'INDIA'
ORDER BY s_name;
```
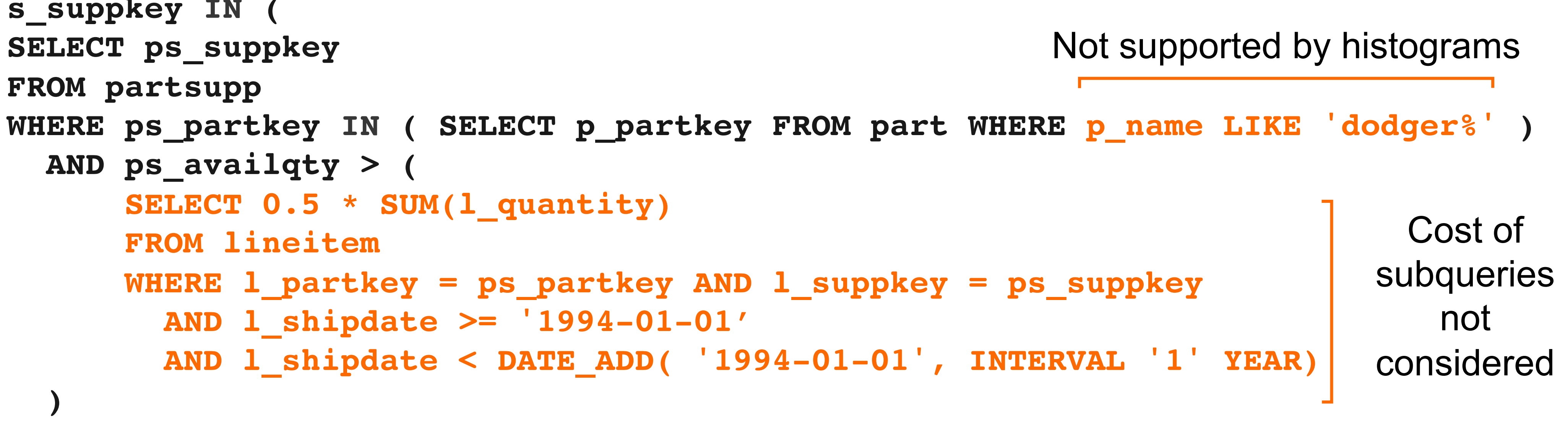

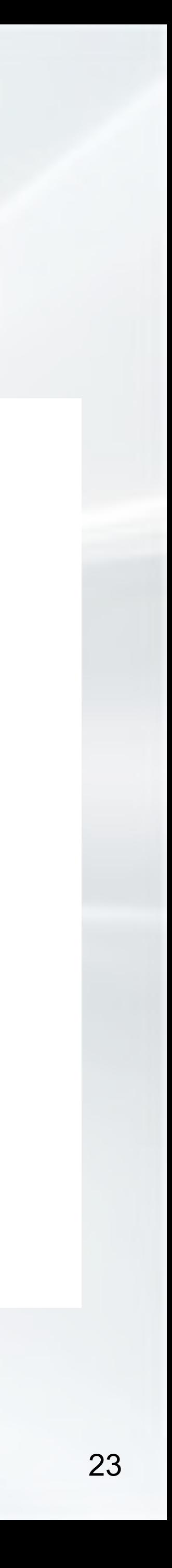

## **Optimizer Hints – Change Join Order**

#### TPC-H Q20 (Potential Part Promotion Query)

### MySQL 5.7

### MySQL 8.0

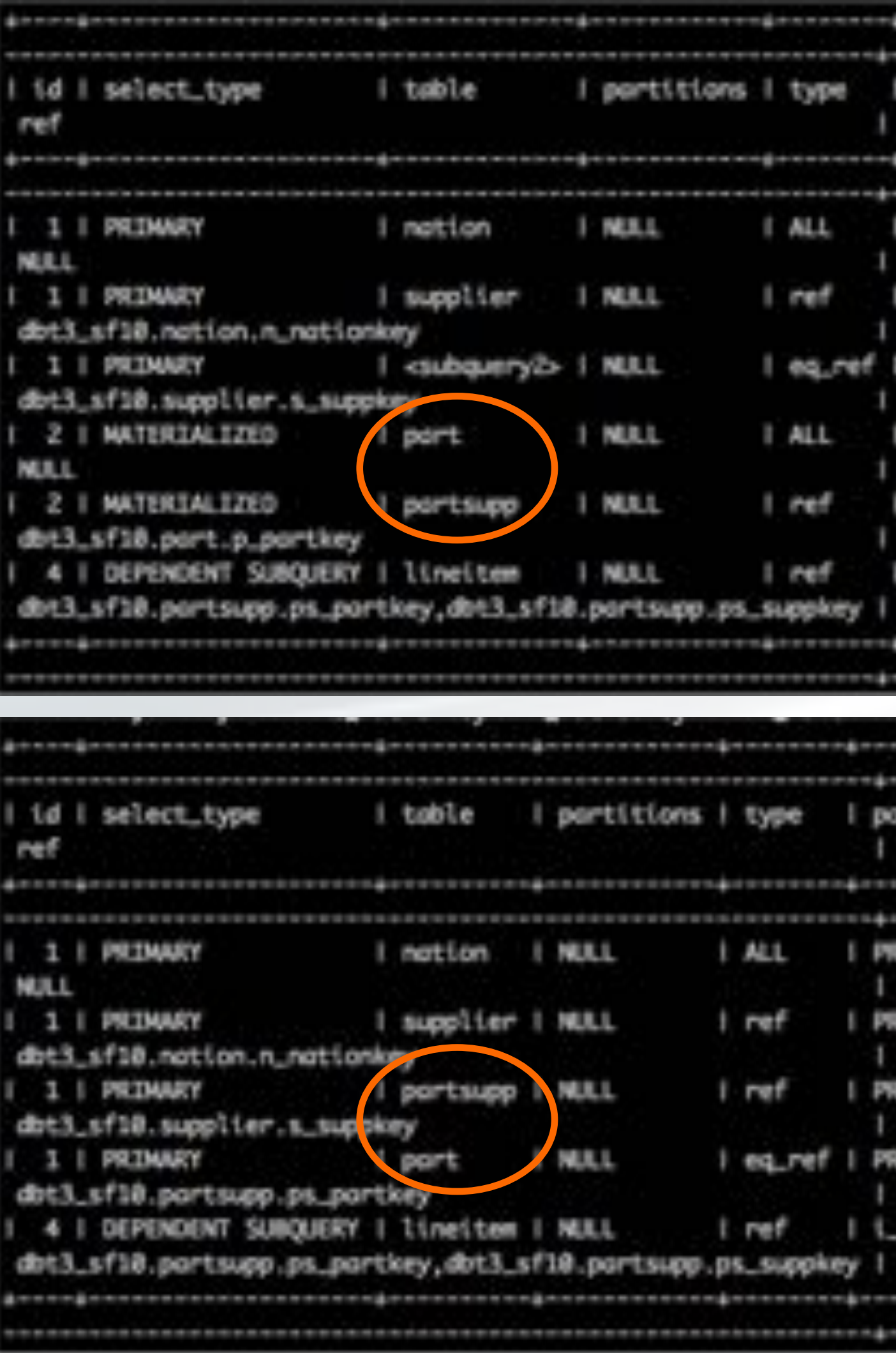

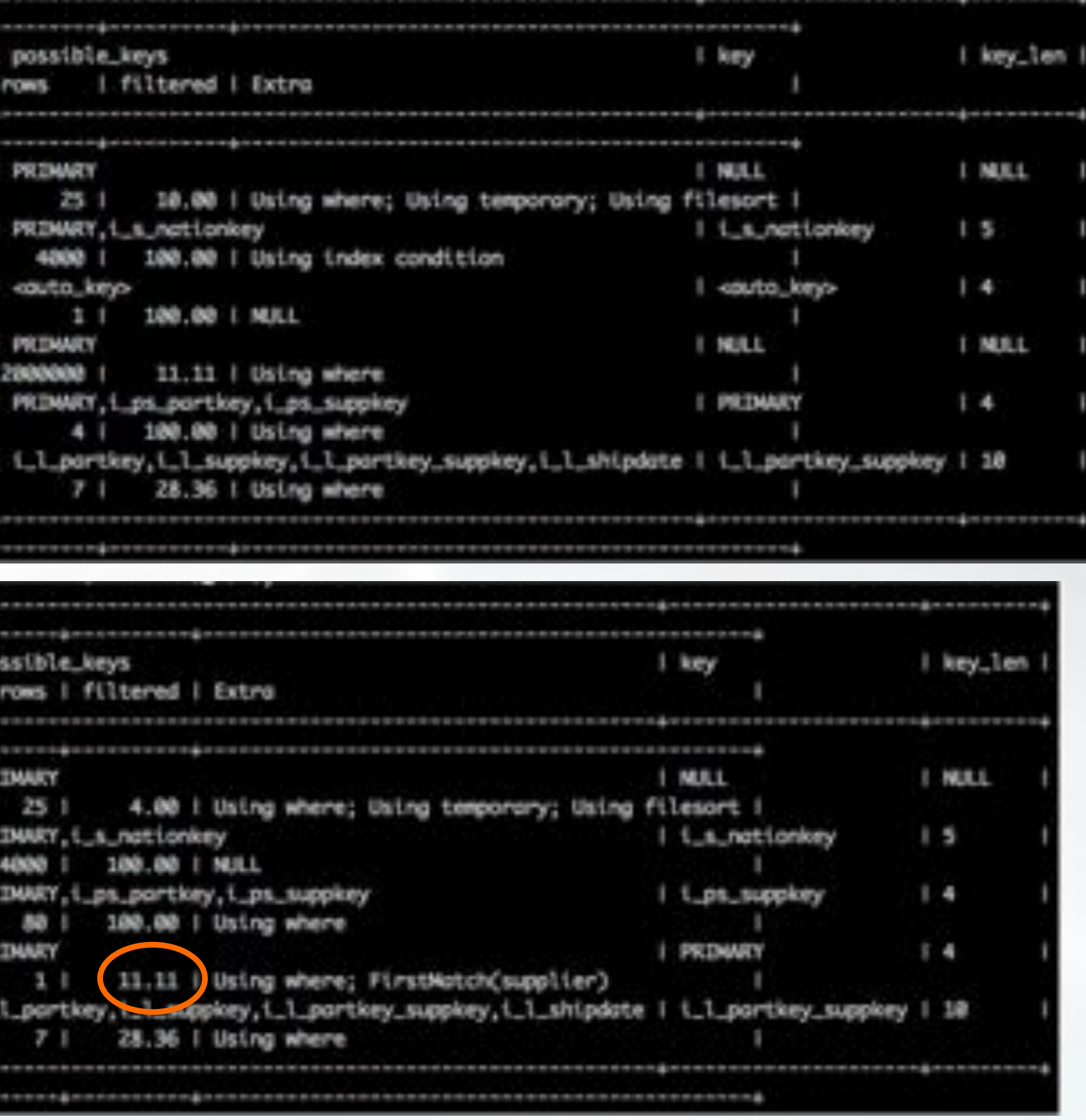

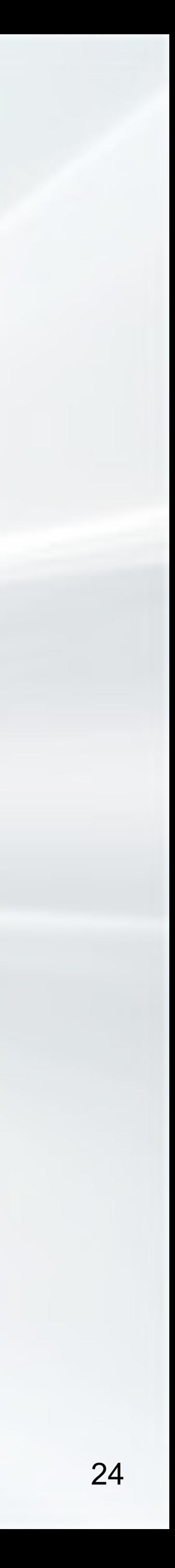

## **Optimizer Hints – Change Join Order**

TPC-H Q20 (Potential Part Promotion Query)

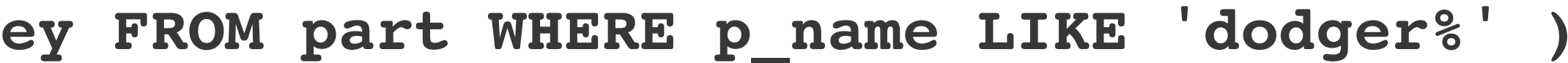

**SELECT /\*+ JOIN\_ORDER(part, partsupp) \*/ s\_name, s\_address FROM supplier, nation WHERE s\_suppkey IN ( SELECT ps\_suppkey FROM partsupp WHERE ps\_partkey IN ( SELECT p\_partkey FROM part WHERE p\_name LIKE 'dodger%' ) AND …**

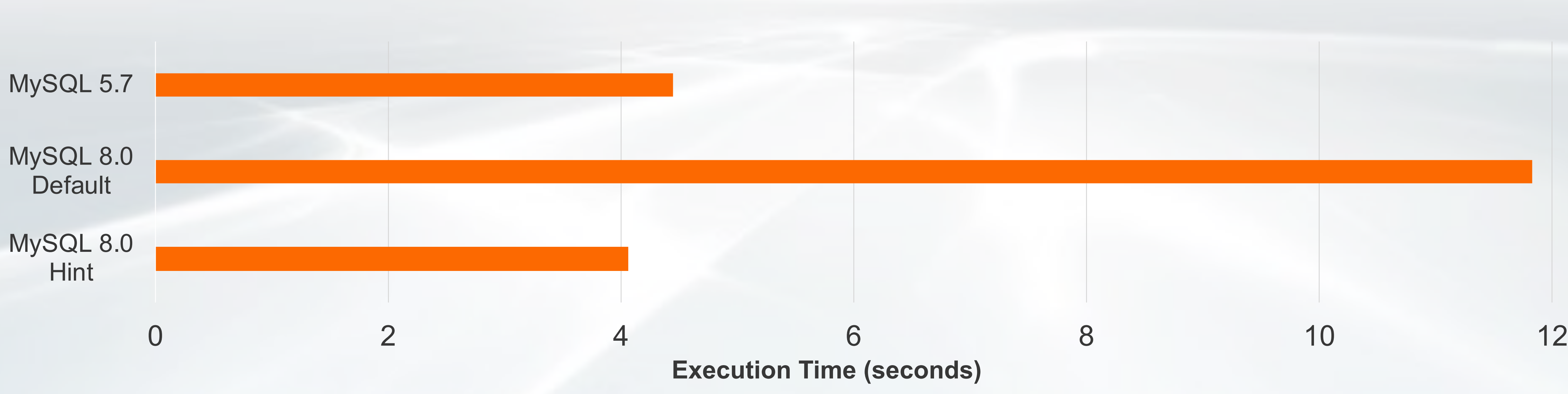

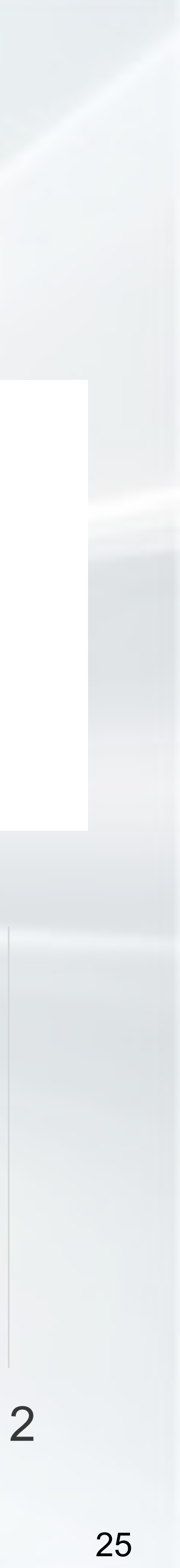

## **MySQL Statistics – Improve Accuracy**

- Index statistics (number of distinct values):
	- innodb stats persistent sample pages should be increased (default 20)
	- In these tests, it was set higher than max. number of leaf pages of any table (1,000,000)
	- Consider setting innodb stats auto recalc = OFF, and run ANALYZE TABLE manually
	- Will usually change slowly, so do not need to be update very often
	- Always run ANALYZE TABLE manually after large batch insert/delete/updates!
- Histograms (8.0):
	- Created on all columns used in conditions
	-
	- Default settings used for histogram\_generation\_max\_mem\_size and number of buckets • Some histograms may have to be frequently updated (e.g., date/time columns)

### • MySQL:

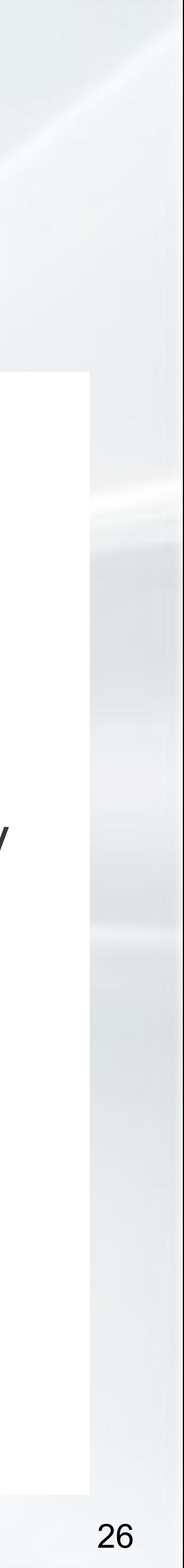

## **Statistics**

### • MariaDB:

- Index statistics (number of distinct values):
	- Similar to MySQL
- Histograms:
	- Created automatically by ANALYZE TABLE (since 10.4)
	- Highest accuracy by default (since 10.4)
- PostgreSQL:
	- Use default settings (single column NDV, MCV, histograms, physical correlation)
	- improvement
	- More advanced statistics available (Multivariate statistics)

• Tried increasing default\_statistics\_target: Lots of changed query plans, but no general

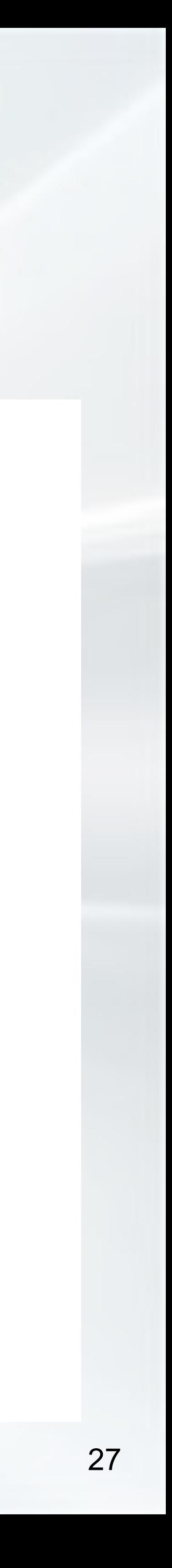

## **Rewriting Queries**

### • MySQL does some automatic rewrites/transformation

- Merge derived tables (MySQL 5.7)
- EXISTS-subqueries to IN-subqueries (MySQL 8.0.16)
- Scalar subquery to join with derived table (MySQL 8.0.21)
- Push condition down to derived table/CTE (MySQL 8.0.22)
- Manual rewrites
	- Use CTE (TPC-H Q15 [https://mysqlserverteam.com/mysql-8-0-improved-performance-with-cte/\)](https://mysqlserverteam.com/mysql-8-0-improved-performance-with-cte/)
	- Subqueries to derived tables (TPC-H Q18 [http://oysteing.blogspot.com/2016/12/improved-query-performance-by-using.html\)](http://oysteing.blogspot.com/2016/12/improved-query-performance-by-using.html)
	- Use window functions instead of subqueries for aggregation
- 
- 

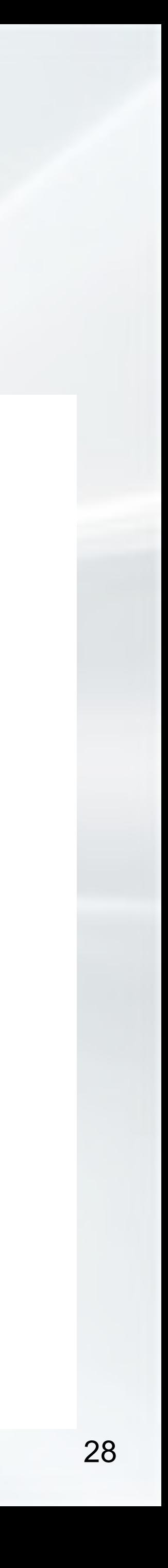

### **Use Window Functions Instead of Subqueries for Aggregation** TPC-H Q17 Small-Quantity-Order Revenue Query

```
SELECT SUM(l_extendedprice) / 7.0 AS avg_yearly
FROM lineitem, part
WHERE p_partkey = l_partkey AND p_brand = 'Brand#11' AND p_container = 'SM CAN'
 AND l_quantity
```
**< (SELECT 0.2 \* AVG(l\_quantity) FROM lineitem WHERE l\_partkey = p\_partkey);**

```
WITH win AS (
    SELECT l_extendedprice, l_quantity,
           AVG(l_quantity) OVER (PARTITION BY p_partkey) avg_l_quantity
    FROM lineitem, part
)
SELECT SUM(l_extendedprice) / 7.0 AS avg_yearly
FROM win
WHERE l_quantity < 0.2 * avg_l_quantity;
```
**WHERE p\_partkey = l\_partkey AND p\_brand = 'Brand#11' AND p\_container = 'SM CAN'**

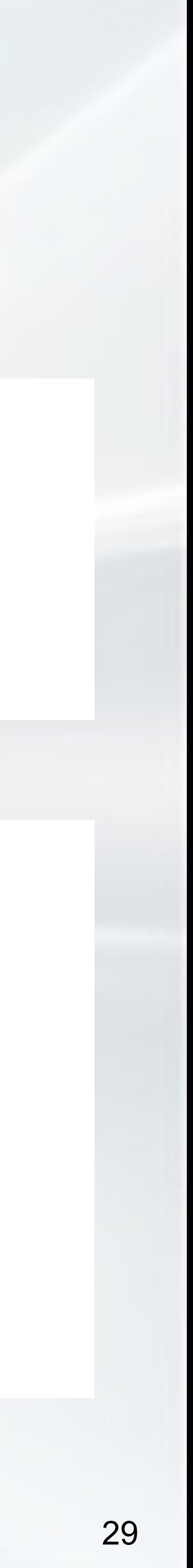

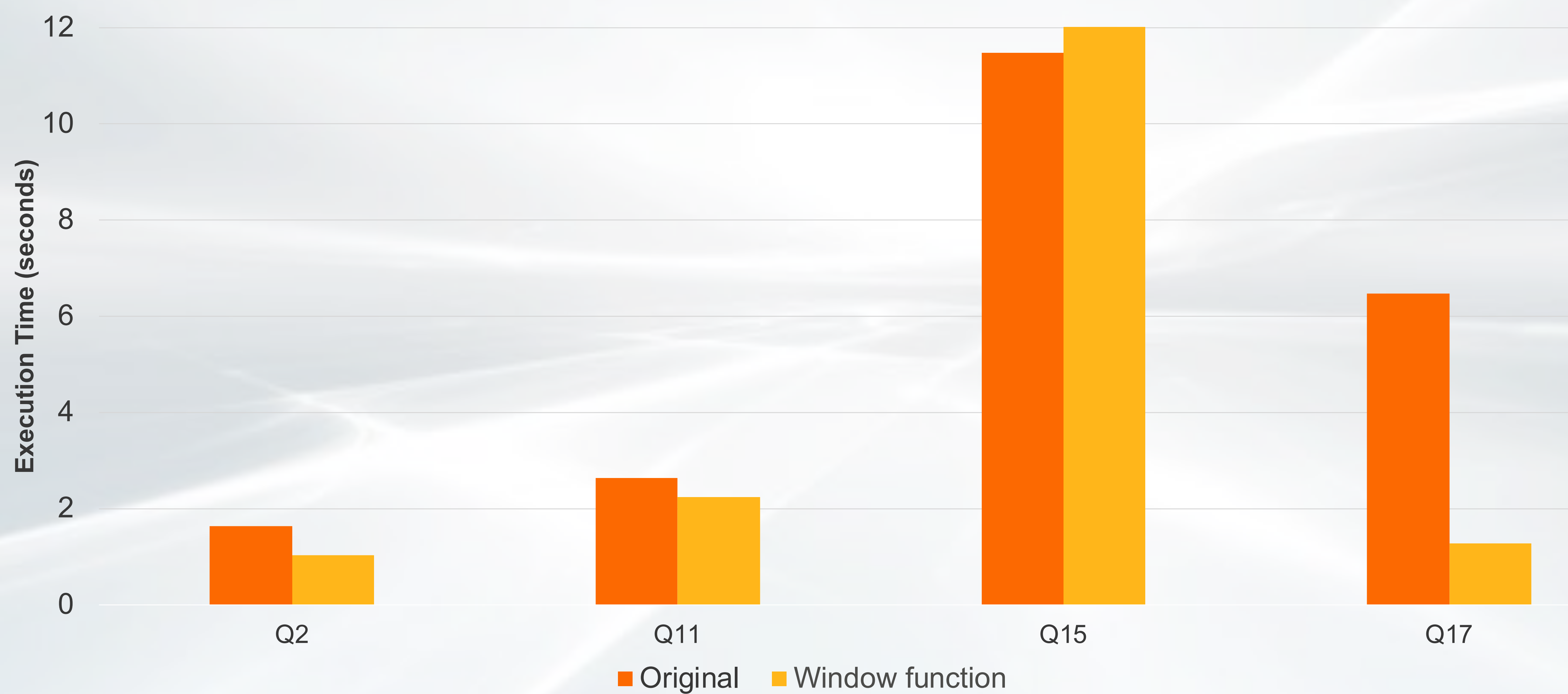

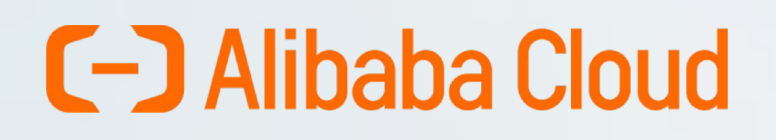

## **Window Functions Instead of Subqueries for Aggregation**

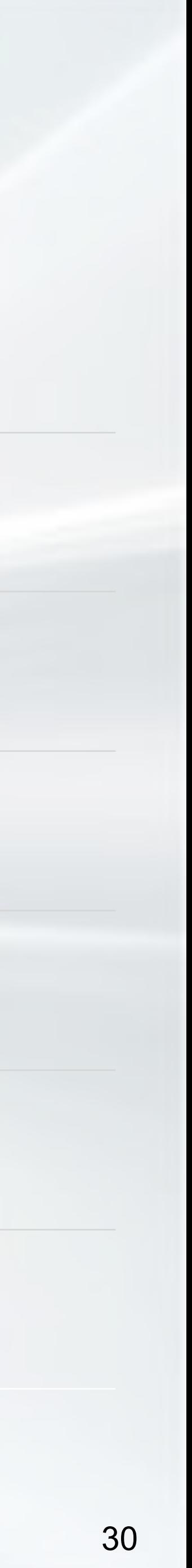

![](_page_30_Picture_0.jpeg)

#### Analytical Queries in MySQL

Disk-Bound Queries

How to Tune Your Complex Queries

### **Hash Join**

MySQL Wishlist

![](_page_30_Picture_6.jpeg)

## **Force Hash Join by "Hiding" Index**

- MySQL always prefer indexed nested loops join over hash join
- Can get hash join by telling optimizer to ignore index
- Histograms are important for hash join!
	- Range estimates from index are not used when index is ignored

**SELECT c\_count, COUNT(\*) AS custdist FROM ( SELECT /\*+ NO\_INDEX(orders i\_o\_custkey) \*/ c\_custkey, COUNT(o\_orderkey) AS c\_count FROM customer LEFT OUTER JOIN orders ON c\_custkey = o\_custkey AND o\_comment NOT LIKE '%express%requests%' GROUP BY c\_custkey ) AS c\_orders GROUP BY c\_count ORDER BY custdist DESC, c\_count DESC;**

### TPC-H Q13

![](_page_31_Picture_8.jpeg)

![](_page_32_Figure_2.jpeg)

![](_page_32_Picture_3.jpeg)

![](_page_32_Picture_63.jpeg)

### TPC -H Q13 (Customer Distribution Query) **Hash join vs BKA**

![](_page_32_Picture_7.jpeg)

![](_page_33_Figure_3.jpeg)

![](_page_34_Figure_2.jpeg)

![](_page_34_Figure_3.jpeg)

## **Is Join Buffer Big Enough for In-Memory Hash Join?**

Check performance schema.memory summary global by event name

![](_page_35_Picture_11.jpeg)

**TRUNCATE performance\_schema.memory\_summary\_global\_by\_event\_name;** *< Run query >* **SELECT event\_name, count\_alloc, format\_bytes(sum\_number\_of\_bytes\_alloc) "Total usage", high\_count\_used, format\_bytes(high\_number\_of\_bytes\_used) "Max. usage" FROM performance\_schema.memory\_summary\_global\_by\_event\_name WHERE event\_name LIKE 'memory/sql/hash\_join';**

#### set join buffer size =  $64*1024*1024;$

![](_page_35_Picture_78.jpeg)

#### set join buffer size =  $2048*1024*1024;$

| count\_alloc | Total usage | high\_count\_used | Max. usage event\_name -----------<del>-</del>-27 | 1.73 GiB memory/sql/hash\_join | 

![](_page_35_Figure_8.jpeg)

![](_page_35_Figure_10.jpeg)

![](_page_36_Picture_0.jpeg)

#### Analytical Queries in MySQL

Disk-Bound Queries

How to Tune Your Complex Queries

Hash Join

**MySQL Wishlist**

![](_page_36_Picture_6.jpeg)

## **POLARDB Parallel Query**

![](_page_37_Picture_3.jpeg)

**Thread 1: Scan, Filter, Join, Aggregate**

**Thread 2: Scan, Filter, Join, Aggregate**

**Thread 3: Scan, Filter, Join, Aggregate**

**Thread 4: Scan, Filter, Join, Aggregate**

## With 32 parallel threads, each thread  $does < 2\%$  of the work

![](_page_37_Picture_14.jpeg)

**Thread 5: Scan, Filter, Join, Aggregate**

**Thread 6: Scan, Filter, Join, Aggregate**

**Thread 7: Scan, Filter, Join, Aggregate**

**. . .**

**Thread 32: Scan, Filter, Join, Aggregate**

![](_page_37_Picture_0.jpeg)

![](_page_37_Picture_2.jpeg)

![](_page_37_Picture_15.jpeg)

![](_page_38_Figure_3.jpeg)

TPC-H Scale Factor 10, 32 physical cores

![](_page_38_Picture_5.jpeg)

#### C-D Alibaba Cloud

## **Scale-up, POLARDB Parallel Query**

![](_page_38_Picture_6.jpeg)

## **MySQL Wishlist for Complex Queries**

- Implemented in POLARDB:
	- Parallel queries
	- Parallel hash join
	- Hash-join-aware optimizer
	- HASH JOIN hint
	- Join cardinality based on histograms
- Other wishes:
	- Heap-based tables !!!
	- Improved cost model for index vs table scan (Bug#99994)
	- Fix inaccuracies in InnoDB range estimates (Bug#73386)
	- Cost model for BKA
	- Use histograms to estimate LIKE prefixes
	- Improve concurrency for secondary index scans (Bug#74280/Bug#74283)
	- Statistics on column correlation
	- Statistics on average column length

![](_page_39_Picture_17.jpeg)

# **Thank you**

![](_page_40_Picture_3.jpeg)